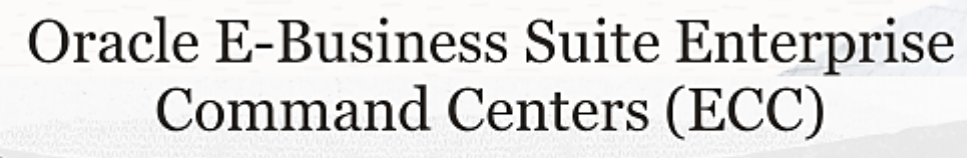

# V9 Ouick Start Guide

**ASTININANT TELEZININGEN** 

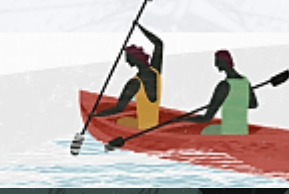

 **Oracle is pleased to announce the availability of new and enhanced Enterprise Command Centers to help Oracle E-Business Suite users identify and act on priority transactions without custom operational reporting. The release includes 34 command centers comprising 138 dashboards across Oracle E-Business Suite.**

**SANN***ING CALIFOR* **DE LA CALIF** 

## Getting Started

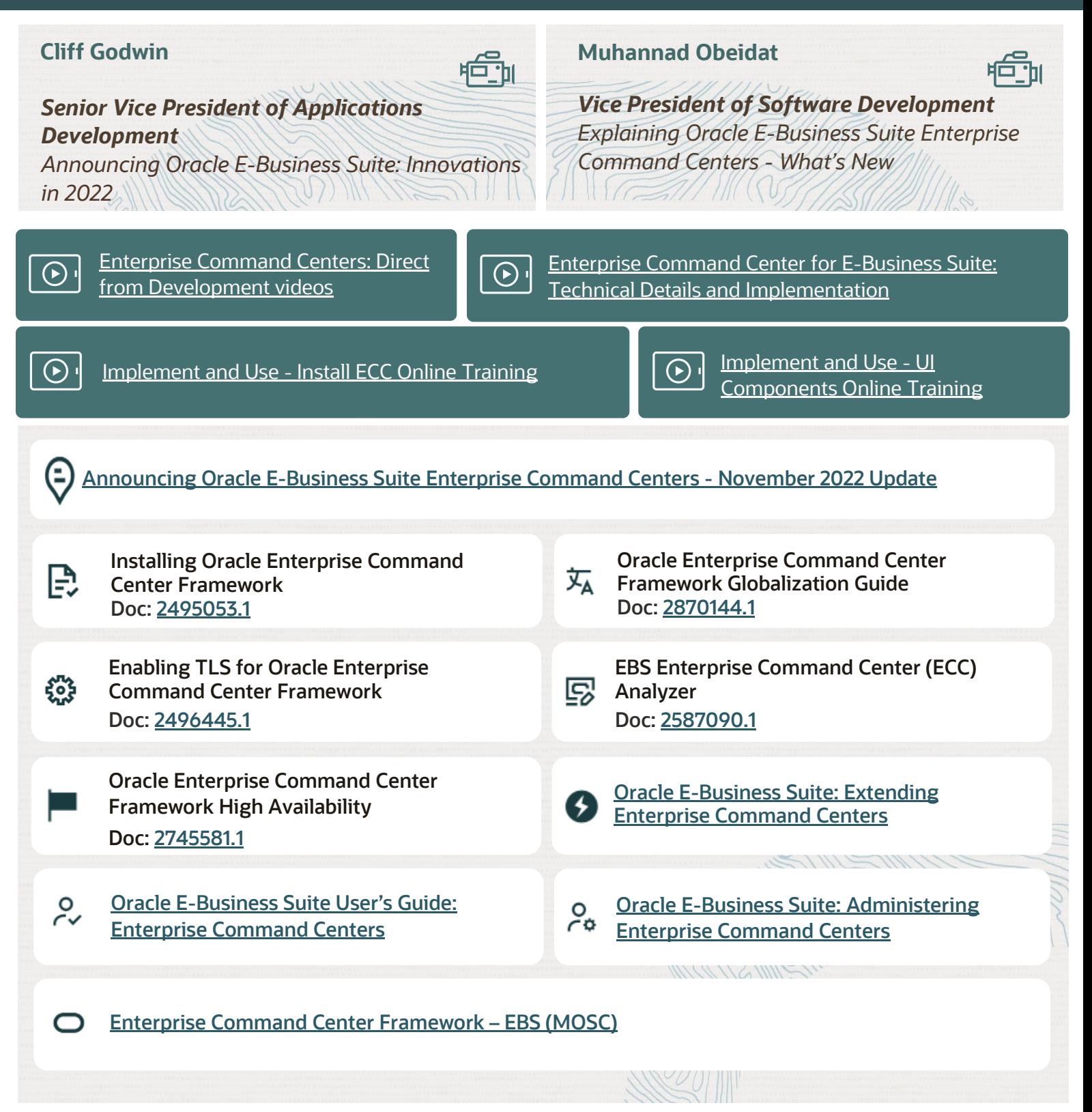

# **V9 Ouick Start Guide**

**MANATELIZAKKKEZWITHESAMATIKA ZENTRAN** 

## Installation Patches

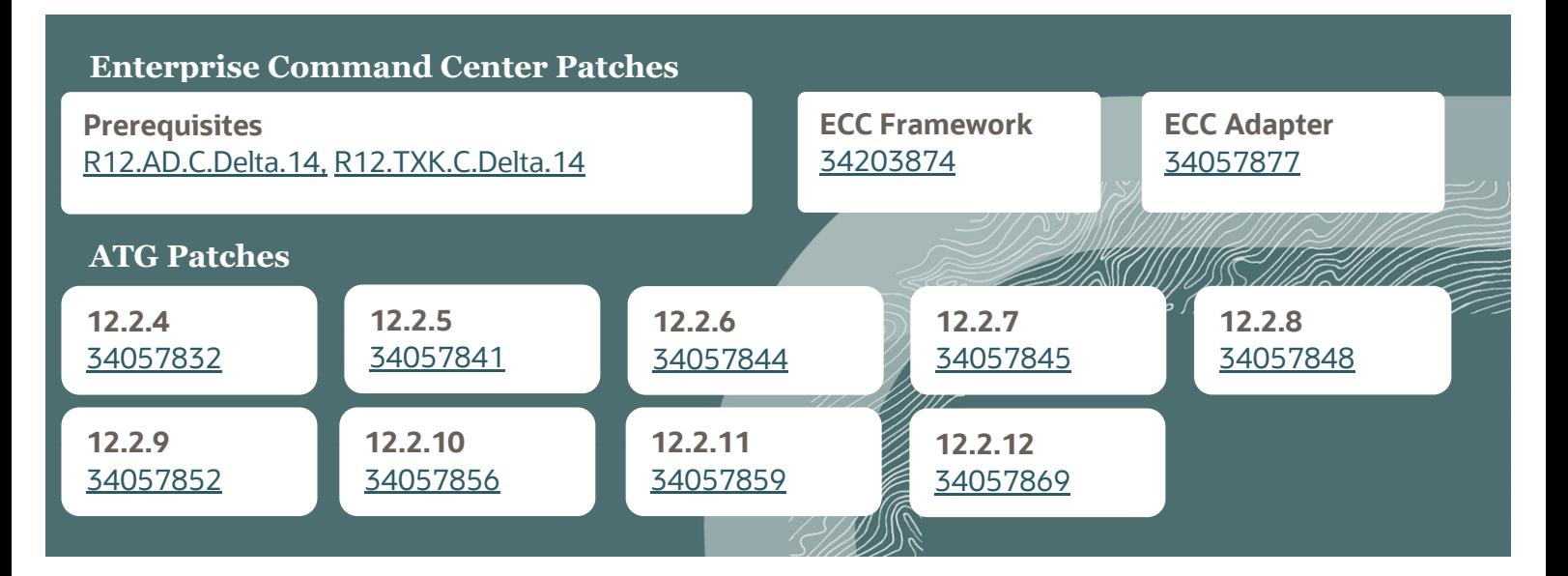

#### **Product Family Consolidated Patches**

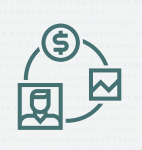

#### **Financials**

Receivables, iReceivables, Assets, Payables, Lease and Finance Management **[34057894](https://support.oracle.com/epmos/faces/PatchResultsNDetails?patchId=34057894)**

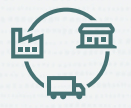

#### **Supply Chain Management**

Order Management, Inventory Management, Enterprise Asset Management, Channel Revenue Management, Discrete Manufacturing, Process Manufacturing, Outsourced Manufacturing, Cost Management, Depot Repair, Advanced Pricing, Project Manufacturing **[34057886](https://support.oracle.com/epmos/faces/PatchResultsNDetails?patchId=34057886&requestId=24726163)**

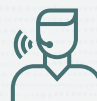

#### **Customer Relationship Management**

Service Contracts, Service, Incentive Compensation **[34057900](https://support.oracle.com/epmos/faces/PatchResultsNDetails?patchId=34057900&requestId=24726201)**

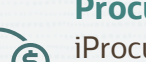

#### **Procurements**

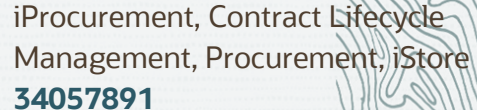

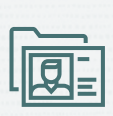

**Human Resources Management** Human Resources, Payroll **[34057912](https://support.oracle.com/epmos/faces/PatchResultsNDetails?patchId=34057912&requestId=24726285)**

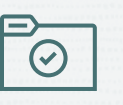

**Projects Projects [34057910](https://support.oracle.com/epmos/faces/PatchResultsNDetails?patchId=34057910&requestId=24726244)**

# **V9 Ouick Start Guide**

WATHESWWWAANZATAN

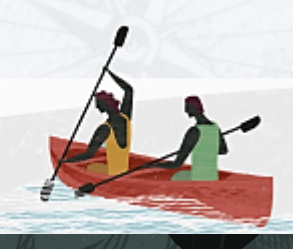

# Documentation and Tutorials

**Oracle General Ledger Command Center**

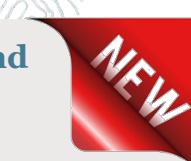

**SANANCE TELEZIAR** 

- **[Implement and Use Online Training](https://login.oracle.com/oamfed/idp/initiatesso?providerid=https://sso2.seertechsolutions.com/opensaml-sp&returnurl=deeplinkoffering%3D734151420)**
- [Implementation Guide](https://docs.oracle.com/cd/E26401_01/doc.122/e48747/T450006T684702.htm)
- [User Guide](https://docs.oracle.com/cd/E26401_01/doc.122/e48748/toc.htm)

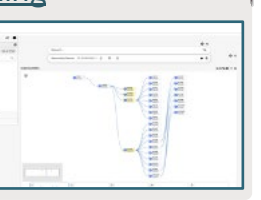

#### **Oracle Discrete Manufacturing Command Center**

- [Implement and Use Online Training](https://login.oracle.com/oamfed/idp/initiatesso?providerid=https://sso2.seertechsolutions.com/opensaml-sp&returnurl=deeplinkoffering%3D520032217)
- [Implementation Guide](https://docs.oracle.com/cd/E26401_01/doc.122/e48905/T228107T672912.htm)
- **[User Guide](https://docs.oracle.com/cd/E26401_01/doc.122/e48905/T228107T672840.htm)**

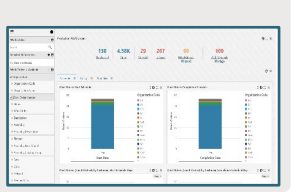

#### **Oracle Outsourced Manufacturing Command Center**

- [Implement and Use Online Training](https://login.oracle.com/oamfed/idp/initiatesso?providerid=https://sso2.seertechsolutions.com/opensaml-sp&returnurl=deeplinkoffering%3D493919288)
- [Implementation Guide](https://docs.oracle.com/cd/E26401_01/doc.122/e48953/T462251T672844.htm)
- **[User Guide](https://docs.oracle.com/cd/E26401_01/doc.122/e48953/T462251T672843.htm)**

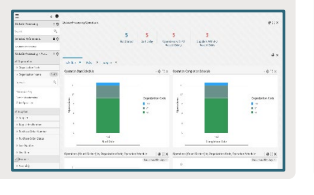

#### **Oracle Inventory Management Command Center**

- [Implement and Use Online Training](https://login.oracle.com/oamfed/idp/initiatesso?providerid=https://sso2.seertechsolutions.com/opensaml-sp&returnurl=deeplinkoffering%3D533285180)
- [Implementation Guide](https://docs.oracle.com/cd/E26401_01/doc.122/e48820/T291651T671993.htm)
- **[User Guide](https://docs.oracle.com/cd/E26401_01/doc.122/e48820/T291651T671994.htm)**

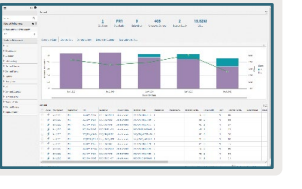

#### **Oracle Bills of Materials Command Center**

- [Implement and Use Online Training](https://login.oracle.com/oamfed/idp/initiatesso?providerid=https://sso2.seertechsolutions.com/opensaml-sp&returnurl=deeplinkoffering%3D720681279)
- [Implementation](https://docs.oracle.com/cd/E26401_01/doc.122/e48954/T272930T684196.htm) Guide
- [User Guide](https://docs.oracle.com/cd/E26401_01/doc.122/e48954/T272930T684196.htm)

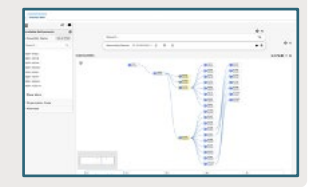

#### **Oracle Project Manufacturing Command Center**

- [Implement and Use Online Training](https://login.oracle.com/oamfed/idp/initiatesso?providerid=https://sso2.seertechsolutions.com/opensaml-sp&returnurl=deeplinkoffering%3D694144627)
- [Implementation Guide](https://docs.oracle.com/cd/E26401_01/doc.122/e48955/toc.htm)
- [User Guide](https://docs.oracle.com/cd/E26401_01/doc.122/e48956/toc.htm)

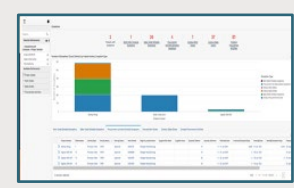

#### **Oracle Quality Command Center**

- [Implement and Use Online Training](https://login.oracle.com/oamfed/idp/initiatesso?providerid=https://sso2.seertechsolutions.com/opensaml-sp&returnurl=deeplinkoffering%3D520711351)
- [Implementation Guide](https://docs.oracle.com/cd/E26401_01/doc.122/e48961/T240092T674881.htm)
- [User Guide](https://docs.oracle.com/cd/E26401_01/doc.122/e48961/T240092T674880.htm)

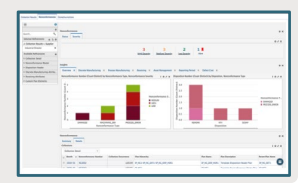

#### **Oracle Order Management Command Center**

- [Implement and Use Online Training](https://login.oracle.com/oamfed/idp/initiatesso?providerid=https://sso2.seertechsolutions.com/opensaml-sp&returnurl=deeplinkoffering%3D688765312)
- [Implementation Guide](https://docs.oracle.com/cd/E26401_01/doc.122/e48842/toc.htm)
- [User Guide](https://docs.oracle.com/cd/E26401_01/doc.122/e48843/toc.htm)

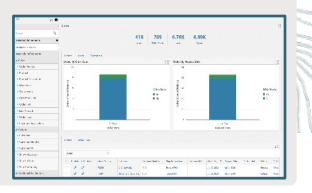

# **V9 Ouick Start Guide**

WWW.ARTIZAKKKA MARTINE SANTANYA MARZA MARTI

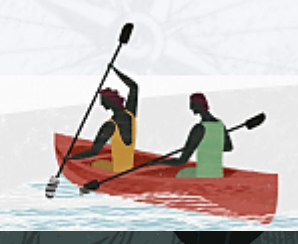

#### . VO 7 **Oracle Process Manufacturing Command Center**

- [Implement and Use Online Training](https://login.oracle.com/oamfed/idp/initiatesso?providerid=https://sso2.seertechsolutions.com/opensaml-sp&returnurl=deeplinkoffering%3D533745521)
- [Implementation Guide](https://docs.oracle.com/cd/E26401_01/doc.122/e49068/T321962T676237.htm)
- [User Guide](https://docs.oracle.com/cd/E26401_01/doc.122/e49068/T321962T676236.htm)

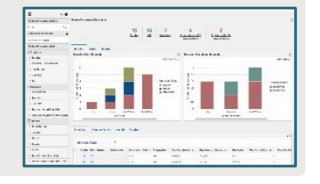

#### **Oracle Asset Tracking Command Center**

- [Implement and Use Online Training](https://login.oracle.com/oamfed/idp/initiatesso?providerid=https://sso2.seertechsolutions.com/opensaml-sp&returnurl=deeplinkoffering%3D541835083)
- [Implementation Guide](https://docs.oracle.com/cd/E26401_01/doc.122/e48810/T472211T674896.htm)
- [User Guide](https://docs.oracle.com/cd/E26401_01/doc.122/e48803/T470709T674895.htm)

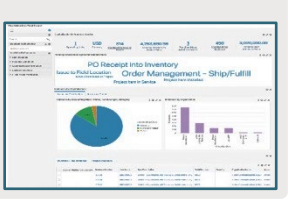

#### **Center Oracle Service Command**

- [Implement and Use Online Training](https://login.oracle.com/oamfed/idp/initiatesso?providerid=https://sso2.seertechsolutions.com/opensaml-sp&returnurl=deeplinkoffering%3D658328566)
- [Implementation Guide](https://docs.oracle.com/cd/E26401_01/doc.122/e48987/T468199T672846.htm)
- [User Guide](https://docs.oracle.com/cd/E26401_01/doc.122/e48987/T468199T672845.htm)

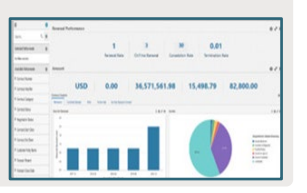

#### **Oracle Depot Repair Command Center**

- [Implement and Use Online Training](https://login.oracle.com/oamfed/idp/initiatesso?providerid=https://sso2.seertechsolutions.com/opensaml-sp&returnurl=deeplinkoffering%3D71232298)
- [Implementation Guide](https://docs.oracle.com/cd/E26401_01/doc.122/e48963/T349819T674230.htm)
- [User Guide](https://docs.oracle.com/cd/E26401_01/doc.122/e48965/T231848T674231.htm)

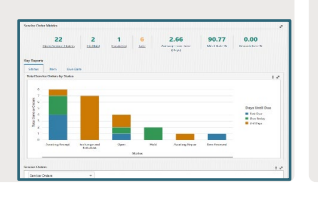

#### **Oracle Enterprise Asset Management Command Center**

- [Implement and Use Online Training](https://login.oracle.com/oamfed/idp/initiatesso?providerid=https://sso2.seertechsolutions.com/opensaml-sp&returnurl=deeplinkoffering%3D518683274)
- [Implementation Guide](https://docs.oracle.com/cd/E26401_01/doc.122/e48782/T282740T672841.htm)
- **[User Guide](https://docs.oracle.com/cd/E26401_01/doc.122/e48789/T259967T672839.htm)**

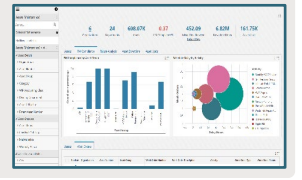

#### **Oracle Lease and Finance Management Command Center**

- [Implement and Use Online Training](https://login.oracle.com/oamfed/idp/initiatesso?providerid=https://sso2.seertechsolutions.com/opensaml-sp&returnurl=deeplinkoffering%3D523312808)
- **[Implementation Guide](https://docs.oracle.com/cd/E26401_01/doc.122/e48777/T287257T672861.htm)**
- [User Guide](https://docs.oracle.com/cd/E26401_01/doc.122/e48775/T289627T672859.htm)

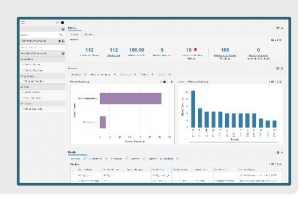

#### **Oracle iStore: Enhanced Product Search**

- [Implement and Use Online Training](https://login.oracle.com/oamfed/idp/initiatesso?providerid=https://sso2.seertechsolutions.com/opensaml-sp&returnurl=deeplinkoffering%3D92572836)
- [Implementation Guide](https://docs.oracle.com/cd/E26401_01/doc.122/e49076/T349071T675746.htm)
- [User Guide](https://docs.oracle.com/cd/E26401_01/doc.122/e49076/T349204T351148.htm#T351151)

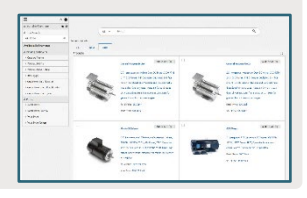

#### **Oracle Landed Cost Management Command Center**

- [Implement and Use Online Training](https://login.oracle.com/oamfed/idp/initiatesso?providerid=https://sso2.seertechsolutions.com/opensaml-sp&returnurl=deeplinkoffering%3D70615133)
- [Implementation Guide](https://docs.oracle.com/cd/E26401_01/doc.122/e48799/T528387T674803.htm)

**ANSKANIN** 

[User Guide](https://docs.oracle.com/cd/E26401_01/doc.122/e48799/T528387T674802.htm)

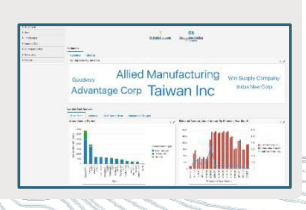

#### **Oracle Contract Lifecycle Management for Public Sector**

- [Implement and Use Online Training](https://login.oracle.com/oamfed/idp/initiatesso?providerid=https://sso2.seertechsolutions.com/opensaml-sp&returnurl=deeplinkoffering%3D264005846)
- [Implementation Guide](https://docs.oracle.com/cd/E26401_01/doc.122/e48935/T564059T672834.htm)
- [iProcurement User Guide](https://docs.oracle.com/cd/E26401_01/doc.122/e48938/T555694T672832.htm) | [Purchasing User Guide](https://docs.oracle.com/cd/E26401_01/doc.122/e48927/T555203T672833.htm)

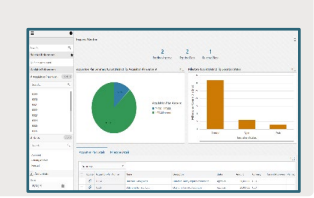

# **V9 Ouick Start Guide**

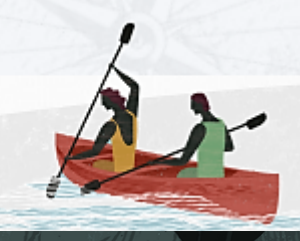

ы эницын (125.08.33) — томпен<br>, Earnings (406,878.88)

### **Oracle Human Resources Command Center**

- **[Implement and Use Online Training](https://login.oracle.com/oamfed/idp/initiatesso?providerid=https://sso2.seertechsolutions.com/opensaml-sp&returnurl=deeplinkoffering%3D61339464)**
- [Implementation Guide](https://docs.oracle.com/cd/E26401_01/doc.122/e59059/T236433T674171.htm)
- [User Guide](https://docs.oracle.com/cd/E26401_01/doc.122/e59062/T225534T674172.htm)

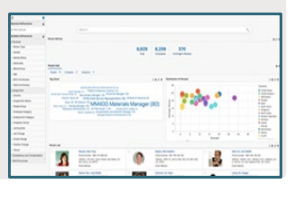

**TYPHICASTICOUS LITZANSSES MANALISES SON MANAGEMENT** 

#### **Oracle iReceivables Command Center**

- [Implement and Use Online Training](https://login.oracle.com/oamfed/idp/initiatesso?providerid=https://sso2.seertechsolutions.com/opensaml-sp&returnurl=deeplinkoffering%3D63837324)
- [Implementation Guide](https://docs.oracle.com/cd/E26401_01/doc.122/e48858/T202901T672893.htm)
- **[User Guide](https://docs.oracle.com/cd/E26401_01/doc.122/f10570/T355475T672892.htm)**

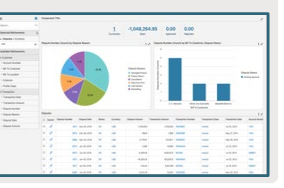

#### **Oracle Receivables Command Center**

- **[Implement and Use Online Training](https://login.oracle.com/oamfed/idp/initiatesso?providerid=https://sso2.seertechsolutions.com/opensaml-sp&returnurl=deeplinkoffering%3D73346981)**
- [Implementation Guide](https://docs.oracle.com/cd/E26401_01/doc.122/f10310/T447343T672078.htm)
- [User Guide](https://docs.oracle.com/cd/E26401_01/doc.122/f10570/T355475T672077.htm)

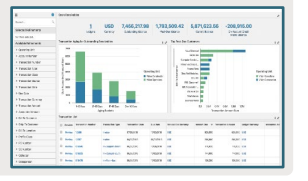

#### **Oracle Channel Revenue Management Command Center**

- [Implement and Use Online Training](https://login.oracle.com/oamfed/idp/initiatesso?providerid=https://sso2.seertechsolutions.com/opensaml-sp&returnurl=deeplinkoffering%3D62304476)
- [Implementation Guide](https://docs.oracle.com/cd/E26401_01/doc.122/e49072/T544842T672851.htm)
- [User Guide](https://docs.oracle.com/cd/E26401_01/doc.122/e49074/T544851T672852.htm)

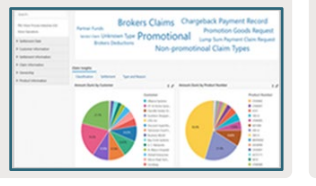

## **Oracle Projects Command Center**

- [Implement and Use Online Training –](https://login.oracle.com/oamfed/idp/initiatesso?providerid=https://sso2.seertechsolutions.com/opensaml-sp&returnurl=deeplinkoffering%3D527581294) Investment Turn Dashboard
- [Implement and Use Online Training –](https://login.oracle.com/oamfed/idp/initiatesso?providerid=https://sso2.seertechsolutions.com/opensaml-sp&returnurl=deeplinkoffering%3D168329092) G Invoicing (Federal)
- [Implement and Use Online Training –](https://login.oracle.com/oamfed/idp/initiatesso?providerid=https://sso2.seertechsolutions.com/opensaml-sp&returnurl=deeplinkoffering%3D163397016) Billing Dashboard
- Implement and Use Online Training [Transfer Budgets and Year End Budget](https://login.oracle.com/oamfed/idp/initiatesso?providerid=https://sso2.seertechsolutions.com/opensaml-sp&returnurl=deeplinkoffering%3D169827504)  [Publishing](https://login.oracle.com/oamfed/idp/initiatesso?providerid=https://sso2.seertechsolutions.com/opensaml-sp&returnurl=deeplinkoffering%3D169827504)

**Oracle Payables Command** 

re Ruilding

- [Implement and Use Online Training](https://login.oracle.com/oamfed/idp/initiatesso?providerid=https://sso2.seertechsolutions.com/opensaml-sp&returnurl=deeplinkoffering%3D71496182)
- [Implementation Guide](https://docs.oracle.com/cd/E26401_01/doc.122/e48761/T434884T672080.htm)

**Oracle Assets Command** 

• [Implementation](https://docs.oracle.com/cd/E26401_01/doc.122/e59059/T236433T683741.htm) Guide

**Oracle Payroll Command** 

• [Implementation Guide](https://docs.oracle.com/cd/E26401_01/doc.122/e48755/T293142T672050.htm)

**[User Guide](https://docs.oracle.com/cd/E26401_01/doc.122/e48755/T293142T672051.htm)** 

**[User Guide](https://docs.oracle.com/cd/E26401_01/doc.122/e59060/T1032T683737.htm)** 

• [Implement and Use Online Training](https://login.oracle.com/oamfed/idp/initiatesso?providerid=https://sso2.seertechsolutions.com/opensaml-sp&returnurl=deeplinkoffering%3D47870512)

**[Implement and Use Online Training](https://login.oracle.com/oamfed/idp/initiatesso?providerid=https://sso2.seertechsolutions.com/opensaml-sp&returnurl=deeplinkoffering%3D241778812)** 

[User Guide](https://docs.oracle.com/cd/E26401_01/doc.122/e48760/T295436T672079.htm)

**Center**

**Center**

**Center**

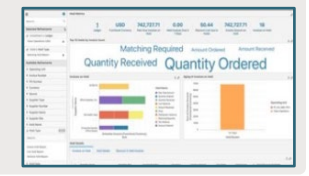

#### **Oracle Incentive Compensation Command Center**

- [Implement and Use Online Training](https://login.oracle.com/oamfed/idp/initiatesso?providerid=https://sso2.seertechsolutions.com/opensaml-sp&returnurl=deeplinkoffering%3D70239932)
- [Implementation Guide](https://docs.oracle.com/cd/E26401_01/doc.122/e49153/T300317T672831.htm)
- [User Guide](https://docs.oracle.com/cd/E26401_01/doc.122/e49154/T300492T672830.htm)

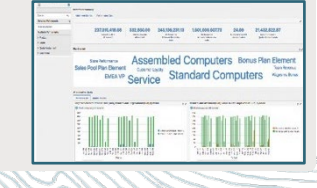

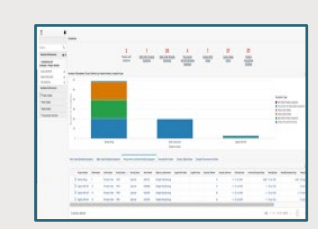

**[Implementation Guide](https://docs.oracle.com/cd/E26401_01/doc.122/e49019/T188672T672917.htm) | [User Guide](https://docs.oracle.com/cd/E26401_01/doc.122/e48918/T188094T672880.htm)** 

# **V9 Ouick Start Guide**

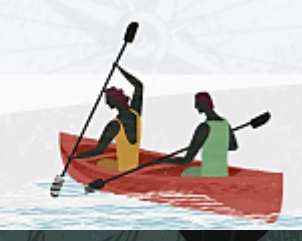

#### **Oracle Lease Contracts Command Center**

- [Implement and Use Online Training](https://login.oracle.com/oamfed/idp/initiatesso?providerid=https://sso2.seertechsolutions.com/opensaml-sp&returnurl=deeplinkoffering%3D73346403)
- [Implementation Guide](https://docs.oracle.com/cd/E26401_01/doc.122/e48924/T424917T674806.htm)
- **[User Guide](https://docs.oracle.com/cd/E26401_01/doc.122/e48922/T221352T674805.htm)**

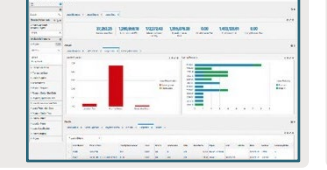

#### **Oracle Service Contracts Command Center**

- [Implement and Use Online Training](https://login.oracle.com/oamfed/idp/initiatesso?providerid=https://sso2.seertechsolutions.com/opensaml-sp&returnurl=deeplinkoffering%3D104224495)
- [Implementation Guide](https://docs.oracle.com/cd/E26401_01/doc.122/e48995/T393106T672848.htm)
- **[User Guide](https://docs.oracle.com/cd/E26401_01/doc.122/e48992/T378239T672864.htm)**

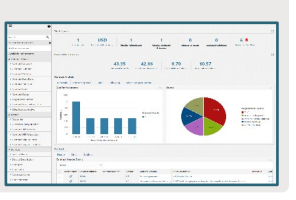

#### **Oracle Field Service Command Center**

- [Implement and Use Online Training](https://login.oracle.com/oamfed/idp/initiatesso?providerid=https://sso2.seertechsolutions.com/opensaml-sp&returnurl=deeplinkoffering%3D70467796)
- [Implementation Guide](https://docs.oracle.com/cd/E26401_01/doc.122/e49088/T342471T674801.htm)
- **[User Guide](https://docs.oracle.com/cd/E26401_01/doc.122/e49089/T325183T674800.htm)**

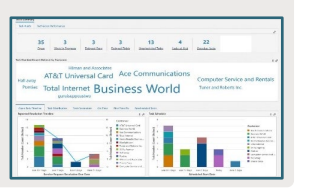

#### **Oracle Cost Management Command Center**

- [Implement and Use Online Training](https://login.oracle.com/oamfed/idp/initiatesso?providerid=https://sso2.seertechsolutions.com/opensaml-sp&returnurl=deeplinkoffering%3D541849970)
- [Implementation Guide](https://docs.oracle.com/cd/E26401_01/doc.122/e48829/T372621T672854.htm)
- **[User Guide](https://docs.oracle.com/cd/E26401_01/doc.122/e48829/T372621T672853.htm)**
- [Process Manufacturing](https://docs.oracle.com/cd/E26401_01/doc.122/e49061/T388436T682755.htm)
- User Guide

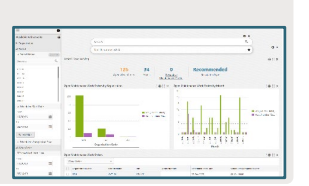

#### **Oracle iProcurement: Consumer-Like Shopping**

- [Implement and Use Online Training](https://login.oracle.com/oamfed/idp/initiatesso?providerid=https://sso2.seertechsolutions.com/opensaml-sp&returnurl=deeplinkoffering%3D70855304)
- [Implementation Guide](https://docs.oracle.com/cd/E26401_01/doc.122/e48969/T207713T674175.htm)
- [User Guide](https://docs.oracle.com/cd/E26401_01/doc.122/e48970/toc.htm)

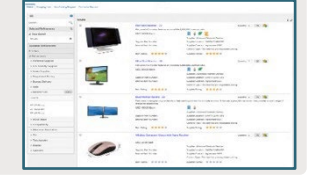

#### **Oracle Project Procurement Command Center**

- [Implement and Use Online Training](https://login.oracle.com/oamfed/idp/initiatesso?providerid=https://sso2.seertechsolutions.com/opensaml-sp&returnurl=deeplinkoffering%3D264005846)
- [Implementation Guide](https://docs.oracle.com/cd/E26401_01/doc.122/e48931/T446883T674838.htm)
- **[User Guide](https://docs.oracle.com/cd/E26401_01/doc.122/e48931/T446883T674837.htm#eccppccoverview)**

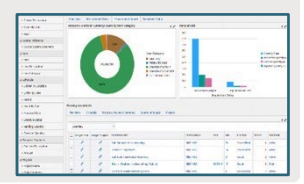

#### **Oracle Procurement Command Center**

- [Implement and Use Online Training](https://login.oracle.com/oamfed/idp/initiatesso?providerid=https://sso2.seertechsolutions.com/opensaml-sp&returnurl=deeplinkoffering%3D264005846)
- [Implementation Guide](https://docs.oracle.com/cd/E26401_01/doc.122/e48931/T446883T674170.htm)
- **[User Guide](https://docs.oracle.com/cd/E26401_01/doc.122/e48931/T446883T674169.htm)**

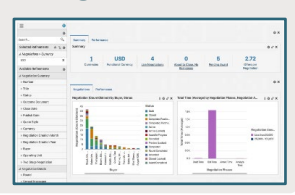

#### **Oracle Advanced Pricing Command Center**

- [Implement and Use Online Training](https://login.oracle.com/oamfed/idp/initiatesso?providerid=https://sso2.seertechsolutions.com/opensaml-sp&returnurl=deeplinkoffering%3D104223216)
- [Implementation Guide](https://docs.oracle.com/cd/E26401_01/doc.122/e48846/T327893T679214.htm)
- [User Guide](https://docs.oracle.com/cd/E26401_01/doc.122/e48845/T328362T675810.htm)

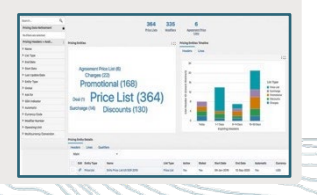